#### CSE 331 Software Design & Implementation

#### Kevin Zatloukal Summer 2016 Lecture 3 – Reasoning About Loops

(Based on slides by Mike Ernst, Dan Grossman, David Notkin, Hal Perkins, Zach Tatlock)

### Review: Straight-line Code

CSE 331 Summer 2016 2

## Forward & Backward Reasoning

Forward reasoning

Backward reasoning

{{ P }} S {{ ? }}

- P is what we know initially
- Work downward
- Determine what holds after S executes

 $\{\{\,\,\,\,\}\}$ S {{ Q }}

- Q is what we want at the end
- Work upward
- Determine what must hold initially before S executes

Forward reasoning

{{ P }}  $x = exp r$ ; {{ **?** }}

Forward reasoning

{{ P }}  $x = exp r;$ 

- $\{\{P \text{ and } x = \text{expr}\}\}\$
- adds another known fact
- these tend to accumulate...
	- many are irrelevant

(above assumes  $x$  not used in P)

Forward reasoning

Backward reasoning

{{ P }}  $x = exp r$ ;  $\{\{P \text{ and } x = \text{expr}\}\}\$ {{ **?** }}  $x = exp r$ ; {{ Q }}

- adds another known fact
- these tend to accumulate...
	- many are irrelevant

(above assumes  $x$  not used in P)

Forward reasoning

Backward reasoning

 $\{ { P } \}$  $x = exp r$ ;  $\{\{P \text{ and } x = \text{expr}\}\}\$ 

- adds another known fact
- these tend to accumulate...
	- many are irrelevant

(above assumes  $x$  not used in P)

{{ Q[x=expr] }}  $x = exp r;$ {{ Q }}

- just substitution
- most general conditions for getting Q after  $x = exp r$ ;

$$
\{ \{ w = 3 \} \} \n x = y - 5 ;\n \{ \{ ? \} \}
$$

$$
\{ \{ w = 3 \} \}
$$
  

$$
x = y - 5;
$$
  

$$
\{ \{ w = 3 \text{ and } x = y - 5 \} \}
$$

Forward reasoning

Backward reasoning

$$
{\begin{aligned}\n\{w = 3\}\n&\ge 3; \\
x = y - 5; \\
\{w = 3 \text{ and } x = y - 5\}\n\end{aligned}}
$$

{{ **?** }}  $x = y - 5;$  $\{\{w = x + 5\}\}\$ 

Forward reasoning

Backward reasoning

$$
\begin{cases} \{w = 3\} \} \\ x = y - 5; \\ \{w = 3 \text{ and } x = y - 5\} \} \end{cases} \qquad \qquad \begin{cases} \{w = y\} \} \\ x = y - 5; \\ \{w = x + 5\} \end{cases}
$$

Forward reasoning

{{ P }} S1 S2 {{ ? }}

Forward reasoning

{{ P }} S1 {{ ? }} S2 {{ ? }}

Forward reasoning

{{ P }} S1 {{ P1 }} S2 {{ ? }}

Forward reasoning

{{ P }} S1 {{ P1 }} S2 {{ P2 }}

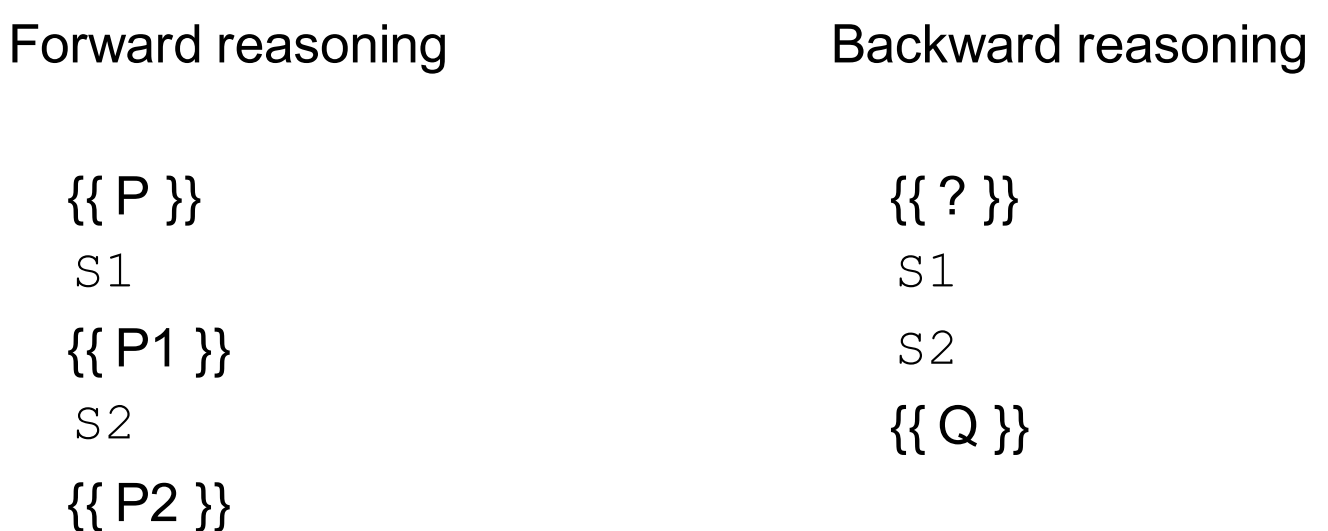

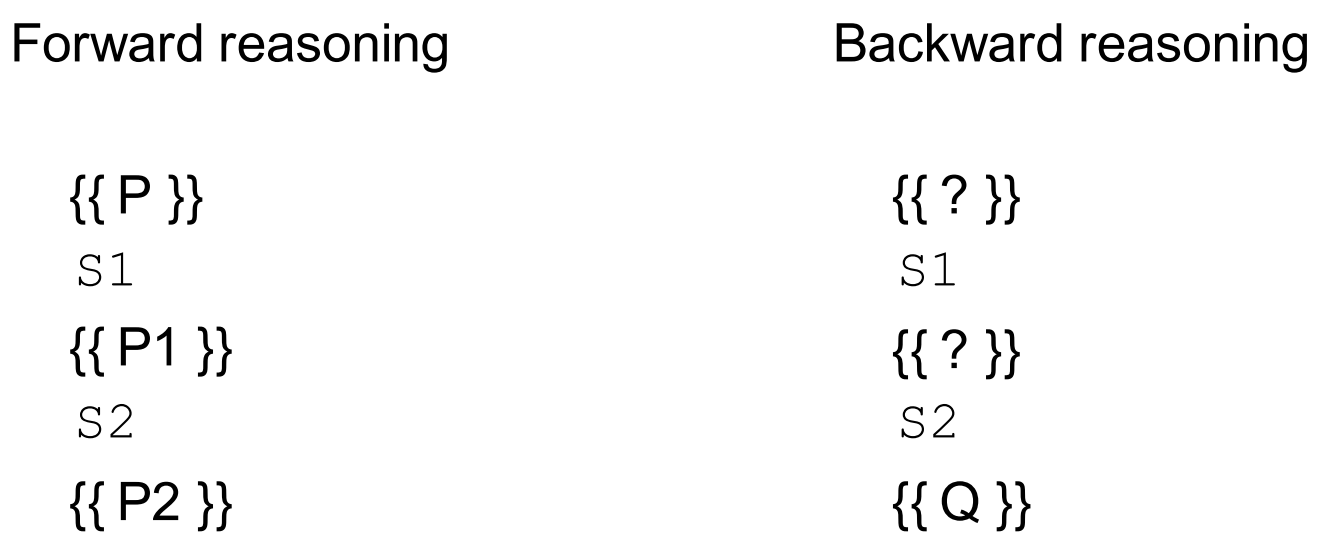

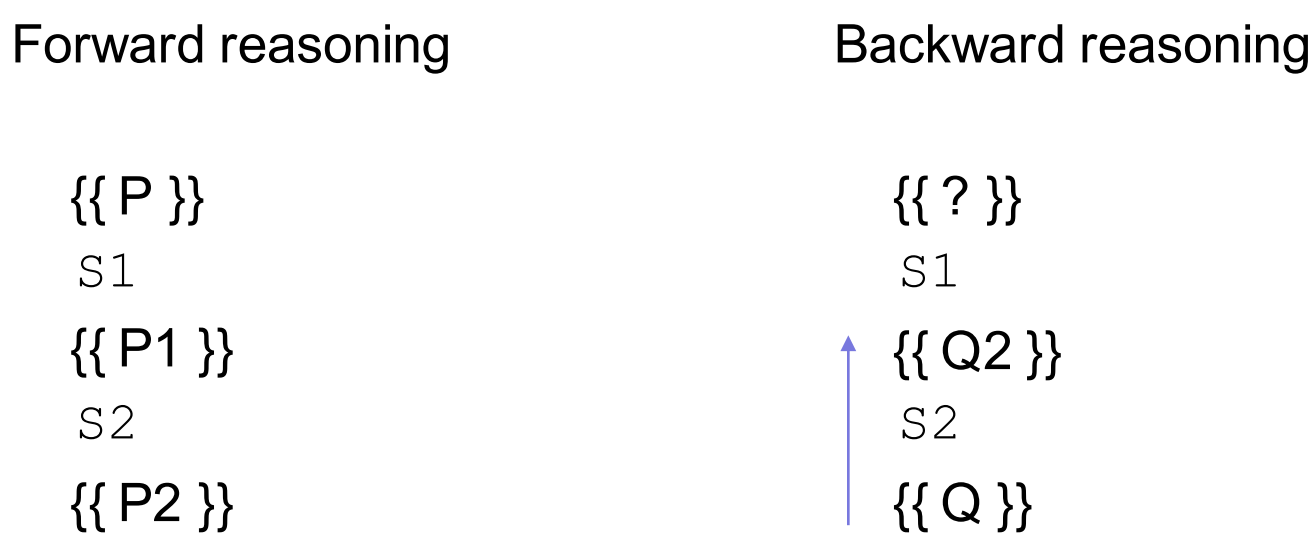

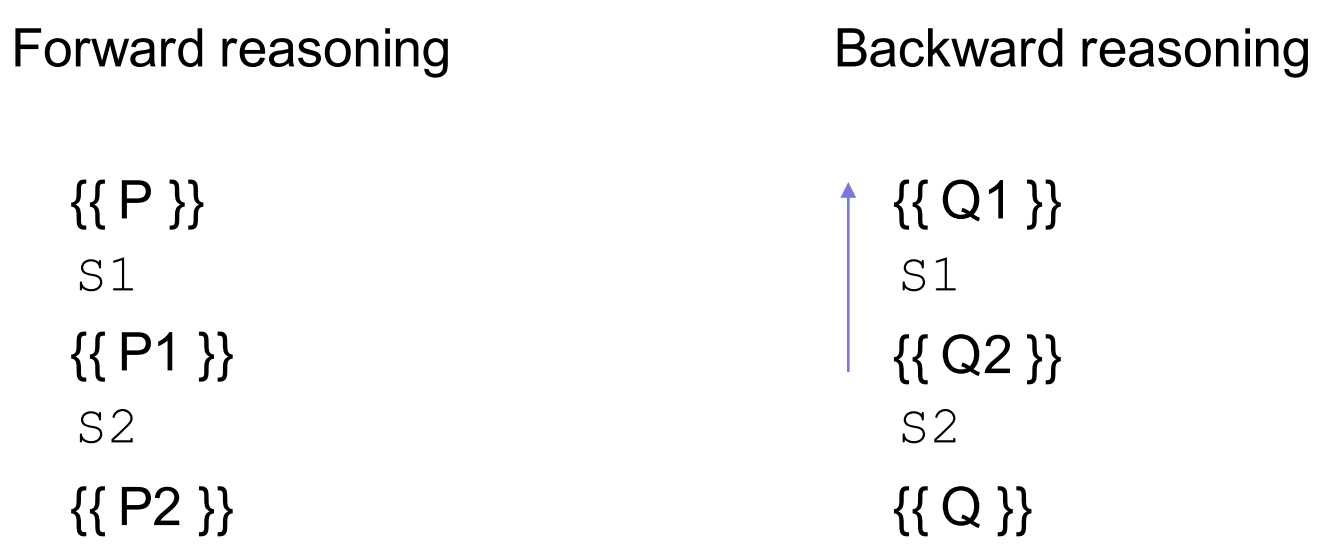

Forward reasoning

{{ P }} if (cond) S1 else S2 {{ **?** }}

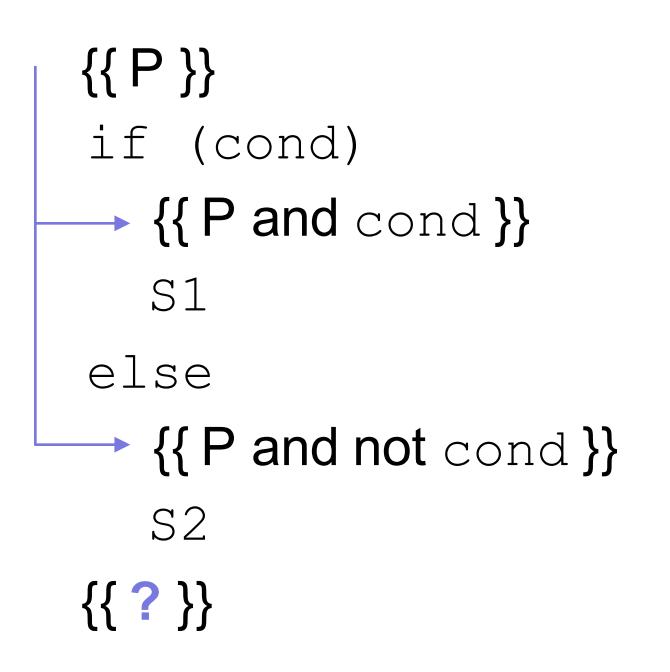

```
{{ P }}
if (cond)
   \{ \{ P \text{ and } \text{cond} \} \}S1
 \downarrow {{ P1 }}
else
    {{ P and not cond }}
    S2
 \downarrow {{ P2 }}
{{ ? }}
```
Forward reasoning

{{ P }} if (cond)  $\{ {P \text{ and } \text{cond } } } \}$ S1  $-$  {{ $P1$ }} else {{ P and not cond }} S2  $-$  {{ P2 }} {{ P1 or P2 }}

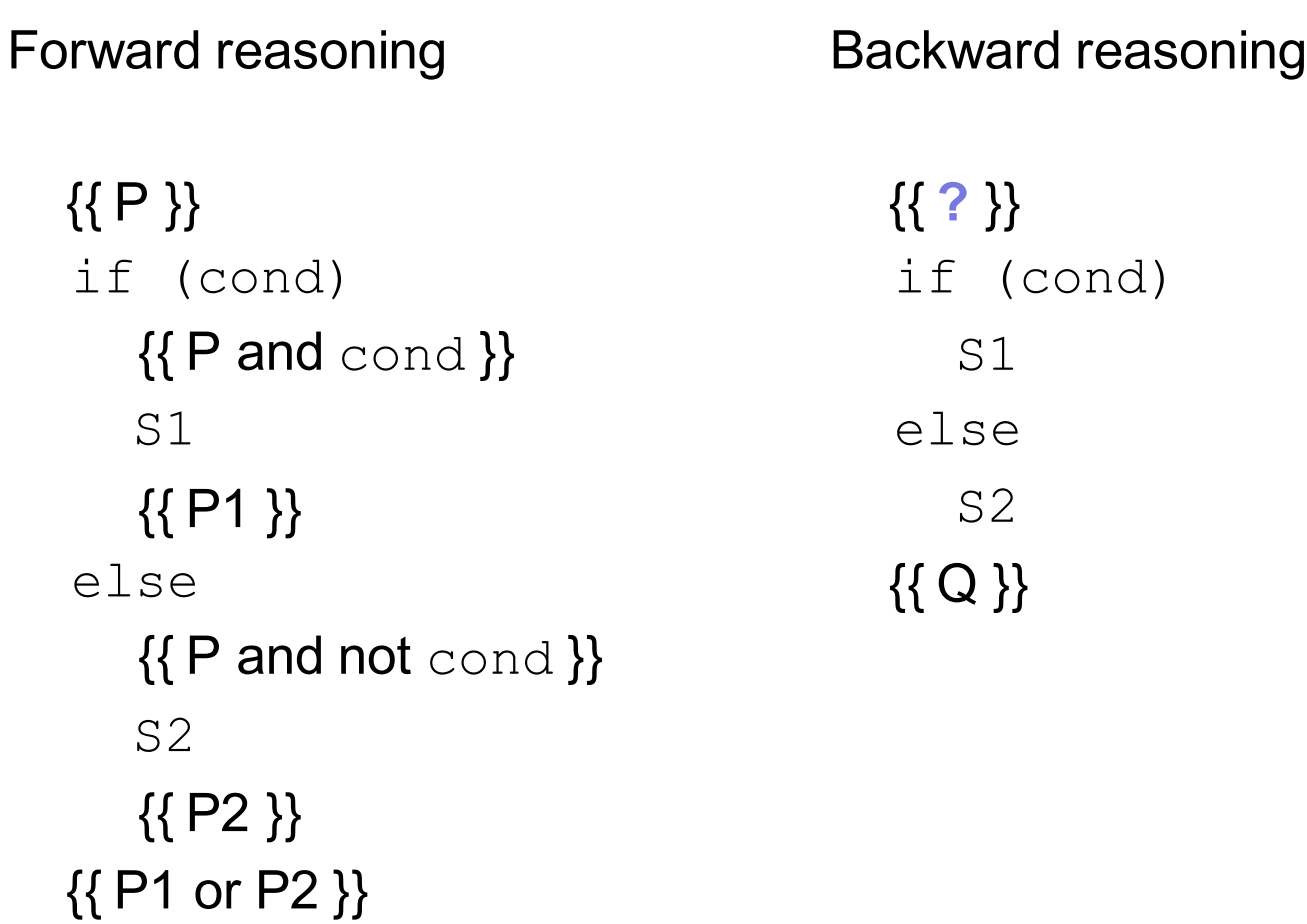

Forward reasoning {{ P }} if (cond)  $\{ \}$  P and  $\text{cond} \}$ S1 {{ P1 }} else  $\{ \}$  P and not cond  $\}$ S2 {{ P2 }} {{ P1 or P2 }} Backward reasoning {{ **?** }} if (cond) S1  $\rightarrow \{ \{ Q \} \}$ else S2  $\rightarrow \{ \{ Q \} \}$ {{ Q }}

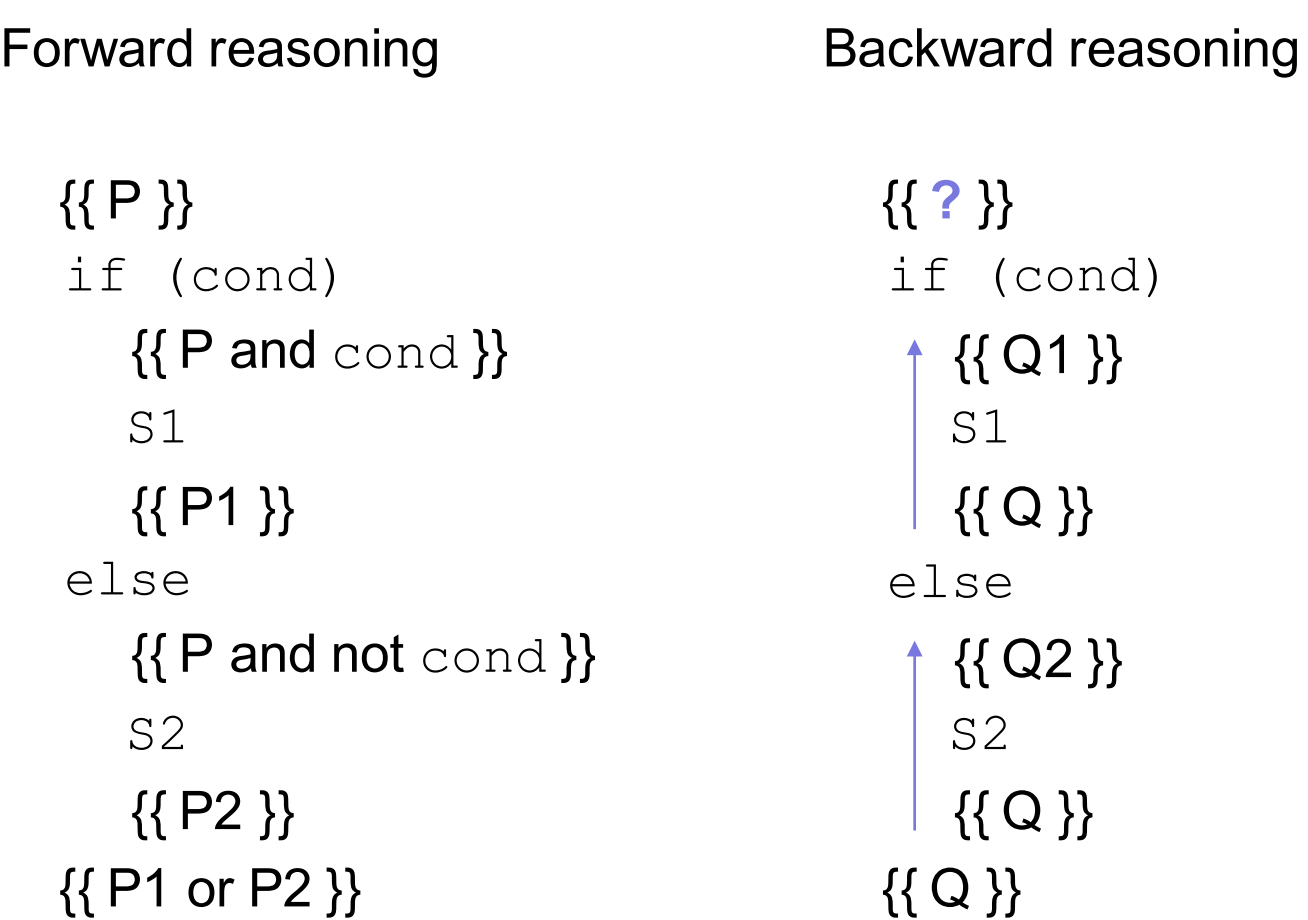

Forward reasoning  $\{ { \ \ P \ \} }$ if (cond)  $\{ \}$  P and  $\text{cond} \}$ S1 {{ P1 }} else  $\{ \}$  P and not cond  $\}$ S2 {{ P2 }} {{ P1 or P2 }}

Backward reasoning {{ Q1 and cond or Q2 and not cond }} if (cond)  $-$  {{ Q1 }} S1 {{ Q }} else  $= \{\set{ \text{Q2}} \}$ S2 {{ Q }} {{ Q }}

$$
\{\{\}\}\
$$
  
if (x >= 0)  

$$
y = x;
$$
  
else  

$$
y = -x;
$$
  

$$
\{\{\,\}
$$

$$
\{\,\}
$$

$$
\{\,\}
$$

$$
\{\,\}
$$

$$
\{\{\}\}\
$$
  
\nif (x >= 0)  
\n
$$
\rightarrow {\{x >= 0\}}\}
$$
  
\n
$$
y = x;
$$
  
\nelse  
\n
$$
\rightarrow {\{x < 0\}}\}
$$
  
\n
$$
y = -x;
$$
  
\n
$$
\{\{\,\textbf{?}\,\}\}
$$

$$
\{\{\}\}\
$$
\nif (x >= 0)\n
$$
\{\{x >= 0\}\}\
$$
\n
$$
\{x >= 0 \text{ and } y = x\}\}
$$
\nelse\n
$$
\{\{x < 0\}\}\
$$
\n
$$
\{x < 0\}\}
$$
\n
$$
\{x < 0 \text{ and } y = -x\}
$$
\n
$$
\{\{2\}\}
$$

$$
\{\{\}\}\
$$
\nif (x >= 0)\n
$$
\{\{x \ge 0\}\}\
$$
\n
$$
y = x;
$$
\nelse\n
$$
\{\{x < 0\}\}\
$$
\n
$$
y = -x;
$$
\n
$$
\{\{x < 0\}\}\
$$
\n
$$
y = -x;
$$
\n
$$
\{\{x < 0 \text{ and } y = -x\}\}\
$$
\n
$$
\{\{(x >= 0 \text{ and } y = x) \text{ or } (x < 0 \text{ and } y = -x)\}\}
$$

$$
\{\{\}\}\
$$
\nif (x >= 0)\n
$$
\{\{x >= 0\}\}\
$$
\n
$$
y = x;
$$
\n
$$
\{\{x >= 0 \text{ and } y = x\}\}\
$$
\nelse\n
$$
\{\{x < 0\}\}\
$$
\n
$$
y = -x;
$$
\n
$$
\{\{x < 0 \text{ and } y = -x\}\}\
$$
\n
$$
\{\{y = |x| \}\}\
$$

Forward reasoning {{ }} if  $(x > = 0)$  $\{x >= 0 \}$  $V = X;$  $\{x >= 0 \text{ and } y = x \}$ else  $\{\{x < 0\}\}\$  $y = -x;$  $\{\{x < 0 \text{ and } y = -x\}\}\$  $\{ \{ y = |x| \} \}$ Backward reasoning {{ **?** }} if  $(x > = 0)$  $y = x;$ else  $y = -x;$  $\{ \{ y = |x| \} \}$ 

Forward reasoning {{ }} if  $(x > = 0)$  $\{x >= 0 \}$  $y = x;$  $\{x >= 0 \text{ and } y = x \}$ else  $\{\{x < 0\}\}\$  $y = -x;$  $\{\{x < 0 \text{ and } y = -x\}\}\$  $\{ \{ y = |x| \} \}$ Backward reasoning {{ **?** }} if  $(x > = 0)$  $y = x;$  $\rightarrow$  {{ y = |x| }} else  $y = -x;$  $\longrightarrow$  {{ y = |x| }}  $\{y = |x| \}$ 

Forward reasoning {{ }} if  $(x > = 0)$  $\{x >= 0 \}$  $y = x;$  $\{\{x >= 0 \text{ and } y = x \}\}\$ else  $\{\{x < 0\}\}\$  $y = -x;$  $\{\{x < 0 \text{ and } y = -x\}\}\$  $\{ \{ y = |x| \} \}$ Backward reasoning {{ **?** }} if  $(x > = 0)$  $\uparrow$  {{  $x = |x|$  }}  $\vert y = x; \vert$  $\{ \{ y = |x| \} \}$ else  $\{ \{ \ |x| = |x| \} \}$  $y = -x;$  $\{y = |x| \}$  $\{ \{ y = |x| \} \}$ 

Forward reasoning {{ }} if  $(x > = 0)$  $\{x >= 0 \}$  $y = x;$  $\{\{x >= 0 \text{ and } y = x \}\}\$ else  $\{\{x < 0\}\}\$  $y = -x;$  $\{\{x < 0 \text{ and } y = -x\}\}\$  $\{ \{ y = |x| \} \}$ Backward reasoning {{ **?** }} if  $(x > = 0)$  $\{x >= 0 \}$  $y = x;$  $\{ \{ y = |x| \} \}$ else  $\{x \leq 0\}$  $y = -x;$  $\{ \{ y = |x| \} \}$  $\{ \{ y = |x| \} \}$
#### If-Statement Example

Forward reasoning {{ }} if  $(x > = 0)$  $\{x >= 0 \}$  $y = x;$  $\{x >= 0 \text{ and } y = x \}$ else  $\{\{x < 0\}\}\$ 

 $\{\{x < 0 \text{ and } y = -x\}\}\$ 

 $y = -x;$ 

 $\{ \{ y = |x| \} \}$ 

Backward reasoning  $\{ (x >= 0 \text{ and } x >= 0) \text{ or }$  $(x < 0 \text{ and } x < 0)$ } if  $(x > = 0)$  $\left\{ \{ x >= 0 \} \right\}$  $y = x;$  $\{ \{ y = |x| \} \}$ else  $\{\{x \le 0\}\}$  $y = -x;$  $\{ \{ y = |x| \} \}$  $\{ \{ y = |x| \} \}$ 

### If-Statement Example

Forward reasoning {{ }} if  $(x > = 0)$  $\{x >= 0 \}$  $y = x;$  $\{\{x >= 0 \text{ and } y = x \}\}\$ else  $\{\{x < 0\}\}\$  $y = -x;$  $\{\{x < 0 \text{ and } y = -x\}\}\$  $\{ \{ y = |x| \} \}$ Backward reasoning  $\{\{x>=0 \text{ or } x < 0\}\}\$ if  $(x > = 0)$  $\{x >= 0 \}$  $y = x;$  $\{ \{ y = |x| \} \}$ else  $\{x \le 0 \}$  $y = -x;$  $\{ \{ y = |x| \} \}$  $\{ \{ y = |x| \} \}$ 

### If-Statement Example

Forward reasoning {{ }} if  $(x > = 0)$  $\{x >= 0 \}$  $y = x;$  $\{\{x >= 0 \text{ and } y = x \}\}\$ else  $\{\{x < 0\}\}\$  $y = -x;$  $\{\{x < 0 \text{ and } y = -x\}\}\$  $\{ \{ y = |x| \} \}$ Backward reasoning {{ }} if  $(x > = 0)$  $\{x >= 0 \}$  $V = X;$  $\{ \{ y = |x| \} \}$ else  $\{x \leq 0\}$  $y = -x;$  $\{ \{ y = |x| \} \}$  $\{ \{ y = |x| \} \}$ 

# Verifying Correctness (*Inspection*)

Two different ways of checking  $\{ \{ P \} \} \subseteq \{ \{ Q \} \}$ 

Use forward reasoning:

- {{ P }} S
- {{ Q' }}
- Find Q' assuming P.
- Check that Q' implies Q.
	- weaken postcondition

Use backward reasoning:

{{ P' }} S {{ Q }}

- Find P' that produces Q.
	- Check that P implies P'.
		- strengthen precondition

You know how to verify correctness of straight-line code. You will do this on HW1.

Also possible to check correctness by mixing forward & backward:

{{ }} if  $(x > = 0)$  $y = \text{div}(x, 2)$ ; else  $y = -div(-x+1, 2)$ ;  $\{\{ 2y = x \text{ or } 2y = x - 1 \} \}$ 

Assume that div(a,b) computes a/b rounded *toward zero*. Code to compute x/2 rounded toward minus infinity (usual division).

$$
\{\{\}\}\
$$
\nif (x >= 0)\n
$$
\longrightarrow \{\{x \ge 0\}\}\
$$
\n
$$
y = \text{div}(x, 2);
$$
\nelse\n
$$
\longrightarrow \{\{x < 0\}\}\
$$
\n
$$
y = -\text{div}(-x+1, 2);
$$
\n
$$
\{\{2y = x \text{ or } 2y = x - 1\}\}\
$$

$$
\{\{\}\}\
$$
\nif (x >= 0)\n
$$
\{\{x \ge 0\}\}\
$$
\n
$$
y = \text{div}(x, 2);
$$
\n
$$
\rightarrow \{\{2y = x \text{ or } 2y = x - 1\}\}\
$$
\nelse\n
$$
\{\{x < 0\}\}\
$$
\n
$$
y = -\text{div}(-x+1, 2);
$$
\n
$$
\rightarrow \{\{2y = x \text{ or } 2y = x - 1\}\}\
$$
\n
$$
\{\{2y = x \text{ or } 2y = x - 1\}\}
$$

$$
\{\{\}\}\
$$
\nif (x >= 0)\n
$$
\{\{x >= 0\}\}\
$$
\n
$$
y = \text{div}(x, 2);
$$
\n
$$
\{\{2y = x \text{ or } 2y = x - 1\}\}\
$$
\nelse\n
$$
\{\{x < 0\}\}\
$$
\n
$$
y = -\text{div}(-x+1, 2);
$$
\n
$$
\{\{2y = x \text{ or } 2y = x - 1\}\}\
$$
\n
$$
\{\{2y = x \text{ or } 2y = x - 1\}\}\
$$

$$
\{\{\}\}\
$$
\nif (x >= 0)\n
$$
\{\{x >= 0\}\}\
$$
\n
$$
\{2y = x \text{ or } 2y = x - 1\}\}
$$
\n
$$
\{\{2 \text{ div}(x, 2) = x \text{ or } 2 \text{ div}(x, 2) = x - 1\}\}\
$$
\n
$$
\{\{2y = x \text{ or } 2y = x - 1\}\}\
$$
\n
$$
\{\{2 \text{ div}(-x+1, 2) = (-x+1) - 1 \text{ or } 2 \text{ div}(-x+1, 2) = -x+1\}\}\
$$
\n
$$
\{\{2y = x \text{ or } 2y = x - 1\}\}\
$$
\n
$$
\{\{2y = x \text{ or } 2y = x - 1\}\}\
$$
\n
$$
\{\{2y = x \text{ or } 2y = x - 1\}\}\
$$
\n
$$
\{\{2y = x \text{ or } 2y = x - 1\}\}\
$$

# Loops

CSE 331 Summer 2016 46

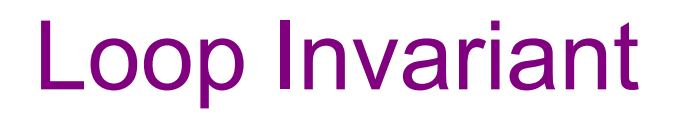

A **loop invariant** is one that always holds at the top of the loop:

```
{{ Inv: I }}
while (cond)
   S
```
- It holds when we first get to the loop.
- It holds each time we execute S and come back to the top.

Notation: I'll use "Inv:" to indicate a loop invariant.

Consider a while-loop (other loop forms not too different):

```
\{P\}} while (cond) S \{Q\}}
```
- $\{ { \ \ P \ \} }$  $\{ \}$  Inv: I  $\}$ while (cond) S {{ Q }}
- I holds initially
- I holds each time we execute S
- Q holds when I holds and cond is false

Consider a while-loop (other loop forms not so different):

```
\{P\}} while (cond) S \{Q\}}
```
This triple is valid iff: there is a loop invariant I such that

{{ P }}  $\{ \}$  Inv: I  $\}$ while (cond) S {{ Q }}

- P implies I
- I holds each time we execute S
- Q holds when I holds and cond is false

Consider a while-loop (other loop forms not so different):

```
\{P\}} while (cond) S \{Q\}}
```
- $\{ { \ \ P \ \} }$  $\{ \}$  Inv: I  $\}$ while (cond) S {{ Q }}
- P implies I
- $\{ \{\ \}$  and  $\text{cond} \}$  S  $\{ \{\ \} \}$  is valid
- Q holds when I holds and cond is false

Consider a while-loop (other loop forms not so different):

```
\{P\}} while (cond) S \{Q\}}
```
- $\{ { \ \ P \ \} }$ {{ Inv: I }} S {{ Q }}
- P implies I
- $\{ \{\ \text{land cond} \} \}$  S  $\{ \{\ \} \}$  is valid
- while (cond) (land not cond) implies Q

Consider a while-loop (other loop forms not so different):

```
\{P\}} while (cond) S \{Q\}}
```
- $\{ { \ \ P \ \} }$ {{ Inv: I }} while (cond) S {{ Q }}
- P implies I
- $\{ \{ \, \, | \, \, \text{and } \, \text{cond} \, \} \}$  S  $\{ \{ \, \, | \, \} \}$  is valid
	- (I and not cond) implies Q

#### More on Loop Invariants

- We need a loop invariant to check validity of a while loop.
- There is no automatic way to generate these.
	- (A theory course will explain why…)
- For this lecture, all loop invariants will be given.
- Next lecture will discuss how to choose a loop invariant.
- Pro Tip: should almost always document your loop invariants
	- as we just saw, much easier for others to check your code
	- possible exception for loops that are "obvious"
- Pro Tip: with a good loop invariant, the code is easy to write

```
\{\{\text{b.length} \geq n\}\}\s = 0;i = 0;while (i != n) {
   s = s + b[i];i = i + 1;}
\{\{ s = b[0] + ... + b[n-1] \} \}
```

```
\{\{\text{b.length} \geq n\}\}\s = 0;i = 0;\{\{\ln v: s = b[0] + ... + b[i-1]\}\}\while (i != n) {
   s = s + b[i];i = i + 1;}
\{\{s = b[0] + ... + b[n-1]\}\}\
```

```
\{\{\text{b.length} \geq n\}\}\s = 0;i = 0;\{\{s = 0 \text{ and } i = 0\}\}\\{\{\ln v: s = b[0] + ... + b[i-1]\}\}\while (i != n) {
    s = s + b[i];i = i + 1;}
 \{\{s = b[0] + ... + b[n-1]\}\}\
```

```
\{\{\text{b.length} \geq n\}\}\s = 0;i = 0;\{s = 0 \text{ and } i = 0 \}\{\{\ln v: s = b[0] + ... + b[i-1]\}\}\while (i != n) {
    s = s + b[i];i = i + 1;}
\{\{s = b[0] + ... + b[n-1]\}\}\
```
Consider the following code to compute  $b[0] + ... + b[n-1]$ :

```
\{\{\text{b.length} \geq n\}\}\s = 0:
i = 0;{S = 0 \text{ and } i = 0}\{\{\ln v: s = b[0] + ... + b[i-1]\}\}\while (i != n) {
   s = s + b[i];i = i + 1;
}
\{\{s = b[0] + ... + b[n-1]\}\}\
```
•  $(s = 0 \text{ and } i = 0)$  implies  $s = b[0] + ... + b[i-1]$ ?

Yes. (An empty sum is zero.)

```
\{\{\text{b.length} \geq n\}\}\s = 0:
i = 0;{S = 0 \text{ and } i = 0}\{\{\ln v: s = b[0] + ... + b[i-1]\}\}\while (i != n) {
   s = s + b[i];i = i + 1;}
\{\{s = b[0] + ... + b[n-1]\}\}\• (s = 0 \text{ and } i = 0) implies I
```

```
\{\{\text{b.length} \geq n\}\}\s = 0:
i = 0 :
\{\{\ln v: s = b[0] + ... + b[i-1]\}\}\while (i != n) {
   \{ \{ s = b[0] + ... + b[i-1] \} and i != n \}s = s + b[i];i = i + 1;
   \{ \{ s = b[0] + ... + b[i-1] \} \}}
\{\{s = b[0] + ... + b[n-1]\}\}\• (s = 0 \text{ and } i = 0) implies I
                                                 • \{ \{\ \text{land } \ \text{i} \ \text{=} \ \text{n} \ \} \} \ S \ \{ \{ \ \text{ } \ \} \}?
```
{{ b.length >= n }} s = 0; i = 0; {{ Inv: s = b[0] + ... + b[i-1] }} while (i != n) { {{ s = b[0] + ... + b[i-1] and i != n }} s = s + b[i]; i = i + 1; {{ s = b[0] + ... + b[i-1] }} } {{ s = b[0] + ... + b[n-1] }} • (s = 0 and i = 0) implies I • {{ I and i != n }} S {{ I }} ? Yes (e.g., by backward reasoning) {{ s + b[i] = b[0] + … + b[i] }} {{ s = b[0] + … + b[i] }}

Consider the following code to compute  $b[0] + ... + b[n-1]$ :

{{ b.length >= n }} s = 0; i = 0; {{ Inv: s = b[0] + ... + b[i-1] }} while (i != n) { s = s + b[i]; i = i + 1; } {{ s = b[0] + ... + b[n-1] }}

- $(s = 0 \text{ and } i = 0)$  implies I
- $\{ \{\ \text{land } \ \text{i} \ \text{=} \ \text{n} \ \} \} \ S \{ \{ \ \text{I} \ \} \}$
- $\{ \}$  and  $i == n \}$  implies  $s = b[0] + ... + b[n-1]$ ?

Yes. (I is the postcondition when we have  $i == n$ .)

Consider the following code to compute  $b[0] + ... + b[n-1]$ :

{{ b.length >= n }} s = 0; i = 0; {{ Inv: s = b[0] + ... + b[i-1] }} while (i != n) { s = s + b[i]; i = i + 1; } {{ s = b[0] + ... + b[n-1] }}

- $(s = 0 \text{ and } i = 0)$  implies I
- $\{ \{\text{land } \text{i } != \text{n } \} \} \subseteq \{ \{\text{I } \} \}$
- $\{ \}$  and  $i == n \}$  implies Q

These three checks verify that the postcondition holds (i.e., the code is correct).

### **Termination**

- Technically, this analysis does not check that the code **terminates**
	- it shows that the postcondition holds if the loop exits
	- but we never showed that the loop actually exits
- However, that follows from an analysis of the running time
	- e.g., if the code runs in  $O(n^2)$  time, then it terminates
	- $-$  an infinite loop would be O(infinity)
	- any finite bound on the running time proves it terminates
- It is normal to also analyze the running time of code we write, so we get termination already from that analysis.

# Example: sum of array (attempt 2)

```
\{\{\text{b.length} \geq n\}\}\s = 0 :
i = -1;while (i != n-1) {
   i = i + 1;s = s + b[i];}
\{\{s = b[0] + ... + b[n-1]\}\}\
```
# Example: sum of array (attempt 2)

```
\{\{\text{b.length} \geq n\}\}\s = 0 ;
i = -1;\{\{\ln v: s = b[0] + ... + b[i]\}\}\while (i != n-1) {
   i = i + 1;s = s + b[i];}
\{\{s = b[0] + ... + b[n-1]\}\}\
```
#### Example: sum of array (attempt 2)

{{ b.length >= n }} s = 0; i = -1; {{ Inv: s = b[0] + ... + b[i] }} while (i != n-1) { i = i + 1; s = s + b[i]; } {{ s = b[0] + ... + b[n-1] }} • (s = 0 and i = -1) implies I - as before • {{ I and i != n-1 }} S {{ I }} - reason backward: {{ s + b[i+1] = b[0] + ... + b[i+1] }} {{ s + b[i] = b[0] + … + b[i] }} • (I and i = n-1) implies Q - as before

### Example: sum of array (attempt 3)

Consider the following code to compute  $b[0] + ... + b[n-1]$ :

{{ b.length >= n }} s = 0; i = -1; {{ Inv: s = b[0] + ... + b[i] }} while (i != n) { i = i + 1; s = s + b[i]; } {{ s = b[0] + ... + b[n-1] }}

Suppose we use i != n instead  $of i != n-1...$ 

We can spot this bug because the postcondition no longer follows.

When  $i = n$ , we get:  $s = b[0] + ... + b[n]$ which is wrong

### Example: sum of array (attempt 4)

Consider the following code to compute  $b[0] + ... + b[n-1]$ :

$$
{\begin{aligned}\n\{\text{b.length} >= n\} \\
s &= 0; \\
i &= -1; \\
\{\{\text{Inv}: s = b[0] + ... + b[i]\} \} \\
\text{while } (i != n-1) \quad \{\text{else} \quad s = s + b[i]; \\
i &= i + 1; \\
\{\{s = b[0] + ... + b[n-1]\} \}\n\end{aligned}}
$$

Suppose we misorder the assignments to  $\pm$  and  $\text{s}...$ 

We can spot this bug because the invariant does not hold:

 $\left\{\{\text{s + b}[i] = b[0] + ... + b[i+1]\}\right\}$  $\begin{bmatrix} {\{s = b[0] + ... + b[i+1]\}} \end{bmatrix}$ 

First assertion is not I.

Consider the following code to compute  $\max(b[0], m, b[n-1])$ :

```
\{\{\text{b.length} >= n \text{ and } n > 0\}\}\m = b[0];i = 1;while (i \neq n) {
   if (b[i] > m)m = b[i];i = i + 1;}
\{\{m = max(b[0], ..., b[n-1])\}\}\
```
Consider the following code to compute  $max(b[0], m, b[n-1])$ :

```
\{\{\text{b.length} >= n \text{ and } n > 0\}\}\m = b[0];i = 1;\{\{\ln v: m = max(b[0], ..., b[i-1])\}\}\while (i != n) {
   if (b[i] > m)m = b[i];i = i + 1;}
\{\{ m = max(b[0], ..., b[n-1]) \} \}
```
Consider the following code to compute  $max(b[0], m, b[n-1])$ :

```
\{\{\text{b.length} >= n \text{ and } n > 0\}\}\m = b[0];i = 1;\{\{\ln v: m = max(b[0], ..., b[i-1])\}\}\while (i != n) {
   if (b[i] > m)m = b[i];i = i + 1;
}
\{\{ m = max(b[0], ..., b[n-1])\} \}
```
- I holds initially:  $m = max(b[0])$
- Postcondition follows from invariant and  $i = n$ .
- Remains to check loop body...
```
\{\{\ln v: m = max(b[0], ..., b[i-1])\}\}\while (i != n) {
   if (b[i] > m)m = b[i];\{\{ m = max(b[0], ..., b[i]) \} \}i = i + 1;\{\{ m = max(b[0], ..., b[i-1]) \} \}}
```

```
\{\{\ln v: m = max(b[0], ..., b[i-1])\}\}\while (i != n) {
  if (b[i] > m)m = b[i];else
     ;
  \{\{ m = max(b[0], ..., b[i]) \} \}i = i + 1;}
```

```
\{\{\ln v: m = max(b[0], ..., b[i-1])\}\}\while (i != n) {
   if (b[i] > m)m = b[i];\{\{m = max(b[0], ..., b[i])\}\}\else
      ;
     \{\{ m = max(b[0], ..., b[i]) \} \}i = i + 1;}
```

```
\{\{\ln v: m = max(b[0], ..., b[i-1])\}\}\while (i \mid = n) {
   if (b[i] > m)\uparrow \{ \{ \text{ b}[i] = \text{max}(b[0], ..., b[i]) \} \}m = b[i];\{\{ m = max(b[0], ..., b[i]) \} \}else
    \dagger {{ m = max(b[0], ..., b[i]) }}
       ;
       \{\{ m = max(b[0], ..., b[i]) \} \}i = i + 1;}
```

```
CSE 331 Spring 2016 77
\{\{\ln v: m = max(b[0], ..., b[i-1])\}\}\while (i != n) {
   \{ \{ (b[i] > m \text{ and } b[i] = max(b[0], ..., b[i]) ) \text{ or }(b[i] \le m and m = max(b[0], ..., b[i])\}if (b[i] > m)\{ \{ b[i] = max(b[0], ..., b[i]) \} \}m = b[i];else
  - {{ m = max(b[0], ..., b[i]) }}
      ;
   i = i + 1;}
                                                  check that I implies this…
                                                  (requires some thought)
```
Consider the following code to compute  $max(b[0], m, b[n-1])$ :

```
\{\{\ln v: m = \max(b[0], ..., b[i-1]\})\}\}\while (i != n) {
   \{\{ m = max(b[0], ..., b[i]) \} \}if (b[i] > m)m = b[i];else
     \ddot{r}i = i + 1;}
```
• invariant is preserved by the loop body

```
\{ \text{b.length} >= n \text{ and } n > 0 \} \}k = 0;m = b[k];
i = 1;while (i != n) {
  if (b[i] > m) {
    k = i;m = b[k];}
  i = i + 1;}
\{ \{ m = max(b[0], ..., b[n-1]) \} and m = b[k] \}
```

```
\{ \text{b.length} >= n \text{ and } n > 0 \} \}k = 0;m = b[k];
i = 1;\{ lnv: m = max(b[0], ..., b[i-1]) and m = b[k] \}while (i != n) {
   if (b[i] > m) {
    k = i;m = b[k];
   }
   i = i + 1;}
\{ \{ m = max(b[0], ..., b[n-1]) \text{ and } m = b[k] \} \}
```

```
\{ \text{b.length} >= n \text{ and } n > 0 \} \}k = 0;m = b[k];
i = 1;\{ \} lnv: m = max(b[0], ..., b[i-1]) and m = b[k] \} \downarrowwhile (i != n) {
   if (b[i] > m) {
      k = i;
      m = b[k];
    }
   i = i + 1;}
\{\{ m = max(b[0], ..., b[n-1]\} \text{ and } m = b[k] \}\{ \{ m = b[0] \text{ and } k = 0 \text{ and } i = 1 \} \}\{ \{ m = max(b[0], ..., b[0]) \text{ and } m = b[k] \} \}
```

```
\{ \text{b.length} >= n \text{ and } n > 0 \} \}k = 0;m = b[k];
i = 1;\{ lnv: m = max(b[0], ..., b[i-1]) and m = b[k] \}while (i != n) {
   if (b[i] > m) {
     k = i;
     m = b[k];
   }
   i = i + 1;}
\{ \{ m = max(b[0], ..., b[n-1]) \} and m = b[k] \}• I holds initially
                                               {m = max(b[0], ..., b[i-1])} and m = b[k]and i = n } implies
```

```
\{ \text{b.length} >= n \text{ and } n > 0 \} \}k = 0;m = b[k];
i = 1;\{ lnv: m = max(b[0], ..., b[i-1]) and m = b[k] \}while (i != n) {
   if (b[i] > m) {
    k = i;m = b[k];
   }
   i = i + 1;}
\{ \{ m = max(b[0], ..., b[n-1]) \} and m = b[k] \}
```
- I holds initially
- $\cdot$  I and  $i = n$  implies postcondition

```
\{ \text{b.length} >= n \text{ and } n > 0 \} \}k = 0;m = b[k];
i = 1;\{ \{\text{Inv: } m = \text{max}(b[0], ..., b[i-1]) \text{ and } m = b[k] \} \}while (i != n) {
   if (b[i] > m) {
      k = i;m = b[k];
   }
   i = i + 1;\{ \{ m = max(b[0], ..., b[i-1]) \} and m = b[k] \}}
\{ \{ m = max(b[0], ..., b[n-1]) \text{ and } m = b[k] \} \}
```
- I holds initially
- $\cdot$  I and  $i = n$  implies postcondition

```
\{ \text{b.length} >= n \text{ and } n > 0 \} \}k = 0;m = b[k];
i = 1;\{ \{\text{Inv: } m = \text{max}(b[0], ..., b[i-1]) \text{ and } m = b[k] \} \}while (i != n) {
   if (b[i] > m) {
      k = i;m = b[k];
   }
  \{ \{ m = max(b[0], ..., b[i]) \} and m = b[k] \}i = i + 1;}
\{ \{ m = max(b[0], ..., b[n-1]) \text{ and } m = b[k] \} \}
```
- I holds initially
- $\cdot$  I and  $i = n$  implies postcondition

```
\{ \text{b.length} >= n \text{ and } n > 0 \} \}k = 0;m = b[k];
i = 1;\{ \{\text{Inv: } m = \text{max}(b[0], ..., b[i-1]) \text{ and } m = b[k] \} \}while (i != n) {
   if (b[i] > m) {
      k = i;
      m = b[k];
     \{ \{ m = max(b[0], ..., b[i]) \} and m = b[k] \}} else {
     \{ \{ m = max(b[0], ..., b[i]) \} and m = b[k] \}}
   i = i + 1;}
```
- I holds initially
- $\cdot$  I and  $i = n$  implies postcondition

```
CSE 331 Spring 2016 87
\{ \text{b.length} >= n \text{ and } n > 0 \} \}k = 0;m = b[k];
i = 1;\{ \{\text{Inv: } m = \text{max}(b[0], ..., b[i-1]) \text{ and } m = b[k] \} \}while (i != n) {
   if (b[i] > m) {
     k = i;
     \{ \{ b[k] = max(b[0], ..., b[i]) \} and b[k] = b[k] \}m = b[k];
   } else {
     \{ \{ m = max(b[0], ..., b[i]) \} and m = b[k] \}}
   i = i + 1;}
```
- I holds initially
- $\cdot$  I and  $i = n$  implies postcondition

```
CSE 331 Spring 2016 88
\{ \text{b.length} >= n \text{ and } n > 0 \} \}k = 0;m = b[k];
i = 1;\{ \{\text{Inv: } m = \text{max}(b[0], ..., b[i-1]) \text{ and } m = b[k] \} \}while (i != n) {
   if (b[i] > m) {
    \{ \{ b[i] = max(b[0], ..., b[i]) \} \}k = i;m = b[k];
   } else {
    \{ \{ m = max(b[0], ..., b[i]) \} and m = b[k] \}}
  i = i + 1;}
```
- I holds initially
- $\cdot$  I and  $i = n$  implies postcondition

Consider code to compute  $indexOfMax(b[0], ..., b[n-1])$ :

```
\{ \} b.length >= n and n > 0 \}k = 0;m = b[k];
i = 1;\{ \{\text{Inv: } m = \text{max}(b[0], ..., b[i-1]) \text{ and } m = b[k] \} \}while (i != n) {
  \{ \} (b[i] > m) and b[i] = max(b[0], ..., b[i]) or
     (b[i] \le m) and m = max(b[0], ..., b[i]) and m = b[k] }}
   if (b[i] > m) {
      k = i;m = b[k];
   }
   i = i + 1;
}
                                                        • I holds initially
                                                     \cdot I and i = n implies postcondition
                                           Remains to show that I is stronger than this
                                           (i.e., I implies this):
                                           • if b[i] > m = max(b[0], ..., b[i-1]),then b[i] = max(b[0], ..., b[i])
                                           • if b[i] \le m = \max(b[0], \ldots, b[i-1]),then m = max(b[0], ..., b[i])
```
CSE 331 Spring 2016 89

```
\{ \text{b.length} >= n \text{ and } n > 0 \} \}k = 0;m = b[k];
i = 1;\{ lnv: m = max(b[0], ..., b[i-1]) and m = b[k] \}while (i != n) {
   if (b[i] > m) {
     k = i;
     m = b[k];
   }
   i = i + 1;}
\{ \{ m = max(b[0], ..., b[n-1]) \} and m = b[k] \}• I holds initially
                                                 \cdot I and i = n implies postcondition
                                                   • I holds after loop body
```
Consider the following code to put the negative values at the beginning of array b:

```
{{ }}
i = k = 0;
while (i != n) {
  if (b[i] < 0) {
     swap b[i], b[k];
     k = k + 1;}
  i = i + 1;}
\{ \{ b[0], ..., b[k-1] < 0 \leq b[k], ..., b[n-1] \} \}
```
(Also: b contains the same numbers since we use swaps.)

```
{{ }}
i = k = 0;
\{ \{\text{Inv: b}[0], ..., b[k-1] < 0 \leq b[k], ..., b[i-1] \} \}while (i != n) {
   if (b[i] < 0) {
      swap b[i], b[k];
     k = k + 1;}
   i = i + 1;
}
\{ \{ b[0], ..., b[k-1] < 0 \leq b[k], ..., b[n-1] \} \}
```

```
{{ }}
i = k = 0:
\{ \{\text{Inv: b}[0], ..., b[k-1] < 0 \leq b[k], ..., b[i-1] \} \}while (i != n) {
   if (b[i] < 0) {
      swap b[i], b[k];
     k = k + 1;}
   i = i + 1;
}
\{ \{ b[0], ..., b[k-1] < 0 \leq b[k], ..., b[n-1] \} \}
```
- I holds initially: - b[0], …, b[-1] is empty
- $\cdot$  I and  $i = n$  implies postcondition

```
{{ }}
i = k = 0:
\{ \{\text{Inv: b}[0], ..., b[k-1] < 0 \leq b[k], ..., b[i-1] \} \}while (i != n) {
   if (b[i] < 0) {
     swap b[i], b[k];
     k = k + 1;}
   i = i + 1;
}
\{ \} b[0], ..., b[k-1] < 0 < = b[k], ..., b[n-1] \}
```
- I holds initially
- $\cdot$  I and  $i = n$  implies postcondition

```
{{ }}
i = k = 0;\{ \{\text{Inv: b}[0], ..., b[k-1] < 0 \leq b[k], ..., b[i-1] \} \}while (i != n) {
   if (b[i] < 0) {
      swap b[i], b[k];
      k = k + 1;
   }
   i = i + 1;+ - + + + \prime<br>{{ b[0], ..., b[k-1] < 0 <= b[k], ..., b[i-1] }}
}
\{\{\ b[0], ..., b[k-1] < 0 \le b[k], ..., b[n-1]\} \}
```
- I holds initially
- $\cdot$  I and  $i = n$  implies postcondition

```
{{ }}
i = k = 0:
\{ \{\text{Inv: b}[0], ..., b[k-1] < 0 \leq b[k], ..., b[i-1] \} \}while (i != n) {
   if (b[i] < 0) {
      swap b[i], b[k];
      k = k + 1;
   }
  \{ \{ b[0], ..., b[k-1] < 0 \leq b[k], ..., b[i] \} \}i = i + 1;}
\{\{\ b[0], ..., b[k-1] < 0 \le b[k], ..., b[n-1]\} \}
```
- I holds initially
- $\cdot$  I and  $i = n$  implies postcondition

```
{{ }}
i = k = 0:
\{ \{\text{Inv: b}[0], ..., b[k-1] < 0 \leq b[k], ..., b[i-1] \} \}while (i != n) {
   \{ \{ b[0], ..., b[k-1] < 0 \leq b[k], ..., b[i-1] \} \}if (b[i] < 0) {
      swap b[i], b[k];
      k = k + 1;}
  \{ \{ b[0], ..., b[k-1] < 0 \leq b[k], ..., b[i] \} \}i = i + 1;}
\{ \{ b[0], ..., b[k-1] < 0 \leq b[k], ..., b[n-1] \} \}
```
- I holds initially
- $\cdot$  I and  $i = n$  implies postcondition

```
CSE 331 Spring 2016 98
{{ }}
i = k = 0:
\{ \{\text{Inv: b}[0], ..., b[k-1] < 0 \leq b[k], ..., b[i-1] \} \}while (i != n) {
  if (b[i] < 0) {
  \rightarrow \{{{ b[0], ..., b[k-1] < 0 <= b[k], ..., b[i-1] and b[i] < 0 }}
    swap b[i], b[k];
   k = k + 1;{{ b[0], ..., b[k-1] < 0 <= b[k], ..., b[i] }}
   } else {
  \rightarrow \{ \{ b[0], ..., b[k-1] < 0 \leq b[k], ..., b[i-1] \text{ and } b[i] \geq 0 \} \}{{ b[0], ..., b[k-1] < 0 <= b[k], ..., b[i] }}
   }
   i = i + 1;
}
                                                          • I holds initially
                                                          \cdot l and i = n implies postcondition
```

```
{{ }}
i = k = 0:
\{ \{\text{Inv: b}[0], ..., b[k-1] < 0 \leq b[k], ..., b[i-1] \} \}while (i != n) {
   if (b[i] < 0) {
      \{ \{ b[0], ..., b[k-1] < 0 \leq b[k], ..., b[i-1] \} and b[i] < 0 \}swap b[i], b[k];
      k = k + 1;\{ \{ b[0], ..., b[k-1] < 0 \leq b[k], ..., b[i] \} \}} else {
       \{\{ b[0], ..., b[k-1] < 0 \leq b[k], ..., b[i-1] \} and b[i] \geq 0 \}{{ b[0], ..., b[k-1] < 0 <= b[k], ..., b[i] }}
   }
   i = i + 1;
}
                                                                • I holds initially
                                                             \cdot l and i = n implies postcondition
                                                                         equivalent
```

```
{{ }}
i = k = 0:
\{ \{\text{Inv: b}[0], ..., b[k-1] < 0 \leq b[k], ..., b[i-1] \} \}while (i != n) {
   if (b[i] < 0) {
      \{ \{ b[0], ..., b[k-1] < 0 \leq b[k], ..., b[i-1] \} and b[i] < 0 \}swap b[i], b[k];
      k = k + 1;\{\{\ b[0], ..., b[k-1] < 0 \leq b[k], ..., b[i]\} \}}
   i = i + 1;}
\{ \{ b[0], ..., b[k-1] < 0 \leq b[k], ..., b[n-1] \} \}• I holds initially
                                                            \cdot I and i = n implies postcondition
                                                                   Remain to check this…
```

```
{{ }}
i = k = 0:
\{ \{\text{Inv: b}[0], ..., b[k-1] < 0 \leq b[k], ..., b[i-1] \} \}while (i != n) {
   if (b[i] < 0) {
      \{ \{ b[0], ..., b[k-1] < 0 \leq b[k], ..., b[i-1] \} and b[i] < 0 \}swap b[i], b[k];
      k = k + 1;\{ \{ b[0], ..., b[k-1] < 0 \leq b[k], ..., b[i] \} \}}
   i = i + 1;}
\{ \{ b[0], ..., b[k-1] < 0 \leq b[k], ..., b[n-1] \} \}
```
- I holds initially
- $\cdot$  I and  $i = n$  implies postcondition

```
{{ }}
i = k = 0:
\{ \{\text{Inv: b}[0], ..., b[k-1] < 0 \leq b[k], ..., b[i-1] \} \}while (i != n) {
   if (b[i] < 0) {
      \{ \{ b[0], ..., b[k-1] < 0 \leq b[k], ..., b[i-1] \} and b[i] < 0 \}swap b[i], b[k];
      \{ \{ b[0], ..., b[k] < 0 \leq b[k+1], ..., b[i] \} \}k = k + 1;
   }
   i = i + 1;}
\{ \{ b[0], ..., b[k-1] < 0 \leq b[k], ..., b[n-1] \} \}• I holds initially
                                                             \cdot I and i = n implies postcondition
                                                                     This is a valid triple.
                                                                     (Takes some thought.)
```

```
{{ }}
i = k = 0:
\{ \{\text{Inv: b}[0], ..., b[k-1] < 0 \leq b[k], ..., b[i-1] \} \}while (i != n) {
   if (b[i] < 0) {
      swap b[i], b[k];
      k = k + 1;}
   i = i + 1;
}
\{\{\ b[0], ..., b[k-1] < 0 \leq b[k], ..., b[n-1]\} \}
```
- I holds initially
- $\cdot$  I and  $i = n$  implies postcondition
- I holds after loop body